# **Proyecto Técnico: Estadística del Sistema de Seguimiento Integral en los casos de Violencia de Género.** *(Sistema VioGén)*

# **Secretaria de Estado de Seguridad**

Gabinete de Coordinación y Estudios Sistema VioGén Febrero de 2015

# **ÍNDICE**

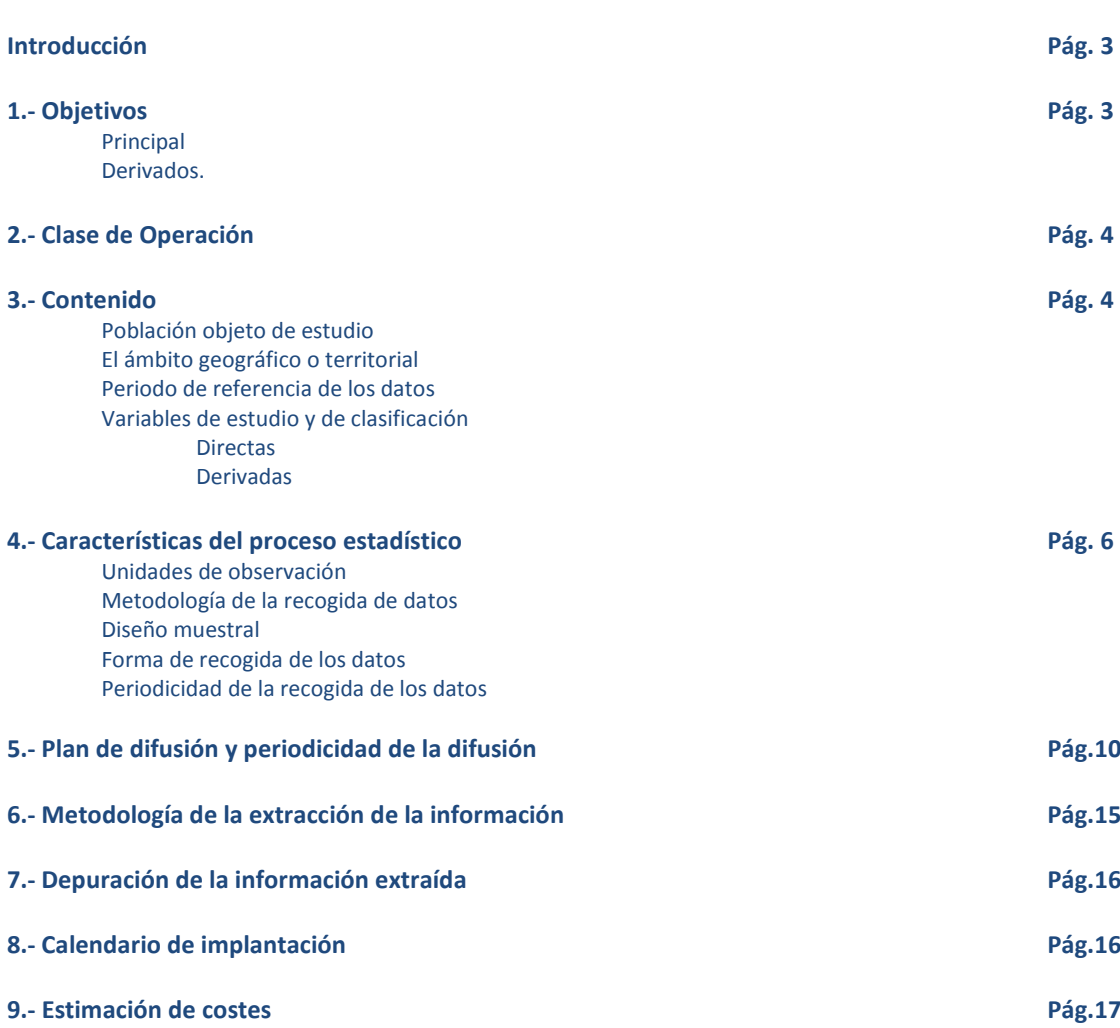

# **PROYECTO TÉCNICO**

## **INTRODUCCIÓN:**

El Sistema de Seguimiento Integral en los casos de Violencia de Género (Sistema VioGén), de la Secretaría de Estado de Seguridad (Ministerio del Interior), se puso en funcionamiento el 26 de julio del 2007, en cumplimiento de lo establecido en la Ley Orgánica 1/2004, de 28 de diciembre, "de Medidas de Protección Integral contra la Violencia de Género"<sup>1</sup> que, en su artículo 32, establece que: «Los poderes públicos elaborarán planes de colaboración que garanticen la ordenación de sus actuaciones en la prevención, asistencia y persecución de los actos de violencia de género, que deberán implicar a las administraciones sanitarias, la Administración de Justicia, las Fuerzas y Cuerpos de Seguridad y los servicios sociales y organismos de igualdad». Los objetivos operativos del Sistema VioGén son:

- Realizar seguimiento y protección a las víctimas en todo el territorio nacional<sup>2</sup>;
- Aglutinar a las diferentes instituciones públicas que tienen competencias en materia de violencia de género;
- Integrar toda la información de interés que se estime necesaria;
- Hacer predicción del riesgo (mediante los formularios VPR y VPER);
- Atendiendo al nivel de riesgo según la Instrucción 5/2008 de Secretaría de Estado de Seguridad<sup>3</sup>, establecer medidas de protección policial<sup>4</sup>;
- Efectuar una labor preventiva, emitiendo avisos, alertas y alarmas a través del "Subsistema de Notificaciones Automatizadas" cuando se detecte alguna incidencia, acontecimiento o circunstancia que pueda poner en peligro la integridad de la víctima.

Este Sistema es una aplicación WEB integrada en la Red SARA (Sistemas de Aplicaciones y Redes para las Administraciones)<sup>5</sup>.

## **1. OBJETIVOS**

## **1.1. Objetivo principal**

La nueva operación estadística que se ha incluido en el Plan Estadístico Nacional 2013-2016, con numeración **6826**, sobre "Estadística del Sistema de Seguimiento Integral de Violencia de Genero (Sistema VioGén)", tiene como objetivo principal obtener datos estadísticos sobre la actividad recogida en el Sistema VioGén en relación a los casos de violencia de género registrados. Entendiendo que un "caso" contiene toda la información que relaciona a una víctima con un único agresor. De esta manera, si una mujer, a lo largo del tiempo, es víctima de violencia de género con más de un agresor, hablaremos de un caso distinto por cada uno de los diferentes agresores.

<http://administracionelectronica.gob.es/ctt/verPestanaGeneral.htm?idIniciativa=redsara>

**<sup>.</sup>** 1 <http://www.boe.es/boe/dias/2004/12/29/pdfs/A42166-42197.pdf>

 $^2$  La víctima de violencia de género puede moverse libremente por el territorio nacional con la garantía de que siempre habrá un cuerpo policial que esté pendiente de ella (seguimiento y medidas policiales de protección).

<sup>3</sup> Los niveles de riesgo son cinco: No apreciado, Bajo, Medio, Alto y Extremo, según lo recoge la Instrucción 5/2008 de la Secretaría de Estado de Seguridad de 18 de julio de 2008. [http://www.msssi.gob.es/ssi/violenciaGenero/QueHacer/protocoloActuacion/ambSeguridad/DOC/Instruccion\\_n\\_5\\_2008\\_Secre](http://www.msssi.gob.es/ssi/violenciaGenero/QueHacer/protocoloActuacion/ambSeguridad/DOC/Instruccion_n_5_2008_Secretaria_Estado_Seguridad%2818_julio_2008%29.pdf) [taria\\_Estado\\_Seguridad%2818\\_julio\\_2008%29.pdf](http://www.msssi.gob.es/ssi/violenciaGenero/QueHacer/protocoloActuacion/ambSeguridad/DOC/Instruccion_n_5_2008_Secretaria_Estado_Seguridad%2818_julio_2008%29.pdf)

<sup>4</sup> Para las mujeres con nivel de riesgo "no apreciado" se establecen medidas de seguimiento (revisión del nivel de riesgo cada tres meses) y, si es preciso, medidas policiales de protección. Para las mujeres con nivel de riesgo "apreciado" (bajo, medio, alto o extremo) las medidas policiales de protección van aumentando en intensidad según se incrementa el nivel de riesgo.

<sup>5</sup> La red SARA es un conjunto de infraestructuras de comunicaciones y servicios básicos que conecta las redes de las Administraciones Públicas Españolas e Instituciones Europeas facilitando el intercambio de información y el acceso a los servicios. A esta red puede acceder cualquier Administración Publica.

## **1.2 Objetivos derivados**

- Dar a conocer con carácter mensual la evolución en el número de casos de violencia de género registrados a nivel provincial y por cuerpos policiales actuantes.
- Facilitar información estadística a personas, organismos e instituciones implicadas en la lucha contra la violencia de género, que expresamente así lo requieran.
- Dar respuesta a multitud de preguntas parlamentarias relacionadas con la materia.

# **2. CLASE DE OPERACIÓN**

Se trata de una estadística propiamente dicha, con resultados agregados en tablas.

## **3. CONTENIDO**

## **3.1 Población objeto de estudio**

La población objeto de estudio son lo que denominamos "casos de violencia de género registrados en el Sistema VioGén" en un determinado período de tiempo.

## **3.2 Ámbito geográfico o territorial**

El ámbito geográfico de esta operación estadística comprende todo el territorio nacional.

## **3.3 Periodo de referencia de los datos**

La periodicidad es mensual, con fecha de cierre el último día hábil de cada mes.

## **3.4 Variables de estudio**

Se significa que el Sistema VioGén acumula, en su base de datos, muchas más variables de las que se contemplan en las tablas estadísticas estandarizadas. Información que se precisa en esta herramienta integral para combatir la violencia de género. Además, con carácter puntual hay que realizar diferentes extracciones para dar respuesta a las diversas y variadas preguntas parlamentarias y a los distintos requerimientos específicos de personas, organismos e instituciones implicadas en la lucha contra la violencia de género.

Se elaboran una serie de tablas estadísticas estandarizadas en las que se recoge información detallada sobre la actividad registrada en el Sistema VioGén en relación a "casos activos", desagregando las víctimas por "grupos de edad" y "nacionalidad" (nacionales y extranjeras). Todo ello detallado por Comunidad Autónoma y Provincia que conoce el caso. Desglosándose por "nivel del riesgo resultante" (No apreciado, Bajo, Medio, Alto o Extremo) y por "situación de los casos" (Activos, Inactivos, En espera). En otras tablas se recoge información por cuerpos policiales actuantes.

#### **3.4.1. Directas:**

- 1. Casos recogidos en el Sistema (Entendiendo que un "caso" contiene toda la información que relaciona a una víctima con un único agresor) desagregados en sus distintos estadios según la apreciación del nivel del riesgo resultante que recoge en la Instrucción 5/2008 de la Secretaría de Estado de Seguridad:
	- No apreciado
	- Bajo
	- Medio
	- Alto
	- Extremo
- 2. Según la situación de los casos:
	- Activos. Todos aquellos casos con protección policial activa, es decir, los que tras la realización de la valoración hayas arrojado un nivel de Riesgo No Apreciado, Bajo, Medio, Alto o Extremo.
	- Inactivo. Aquellos casos registrados en el sistema que se encuentren en situación No Activa.
	- En espera. Aquellos casos que, pese a estar registrados en el Sistema, no se les ha realizado la valoración policial del riesgo pertinente en el momento de la extracción de datos.

#### **3.4.2. Derivadas:**

- 1. Usuarios habilitados, entendiendo por usuario habilitado toda aquella persona registrada y autorizada para acceder e interactuar con el sistema, desagregados según la institución a la que pertenezcan tal y como se detallará más adelante en el punto 4.2. (Guardia Civil, Policía Nacional, Cuerpos de Policía Autonómica, Cuerpos de Policía Local integrados en el Sistema con sus respectivos funcionarios adscritos a cada unidad de Policía Local, Instituciones penitenciarias, Unidades de Coordinación y Violencia dependientes del Ministerio de Sanidad, Servicios Sociales e Igualdad, Miembros del Ministerio Fiscal así como Juzgados).
- 3. Valoraciones Policiales del Riesgo realizadas. En sus dos modalidades:
	- VPR (Valoración Policial del Riesgo).
	- VPER (Valoración Policial de Evolución del Riesgo).
- 4. Distribución de casos según país de origen de la víctima (I). Se contemplan todas las nacionalidades.
- 5. Distribución de casos según país de origen de la víctima (II).Se contemplan sólo las víctimas pertenecientes a la Unión Europea.
- 6. Distribución de casos cuando el país de origen de la víctima es Iberoamérica.
- 7. Distribución de casos activos por nivel de riesgo (No apreciado, Bajo, Medio, Alto o Extremo).
- 8. Provincias. Cada una de las divisiones administrativas del territorio nacional.
- 9. Fechas de registro del alta del caso de violencia de género.
- 10. Mes de referencia. Se toma como mes de referencia el mes de registro del alta o de las variaciones en el caso de violencia de género.

# **4. CARÁCTERÍSTICAS DEL PROCESO ESTADÍSTICO**

## **4.1 Unidades de observación.**

Se tendrán en cuenta todos los casos de violencia de género registrados en el Sistema VioGén.

## **4.2 Metodología de la recogida de datos.**

Los datos son registrados en los servidores del Sistema VioGén, por parte de todos los usuarios habilitados. Siendo la Administración Central del Sistema perteneciente al Gabinete de Coordinación y Estudios de la Secretaría de Estado de Seguridad la unidad encargada de extraer, explotar y suministrar esa información estadística. A fecha 31 de diciembre de 2014, el número total de usuarios asciendo a 39.098, cuyo desglose por instituciones se detalla en el cuadro siguiente:

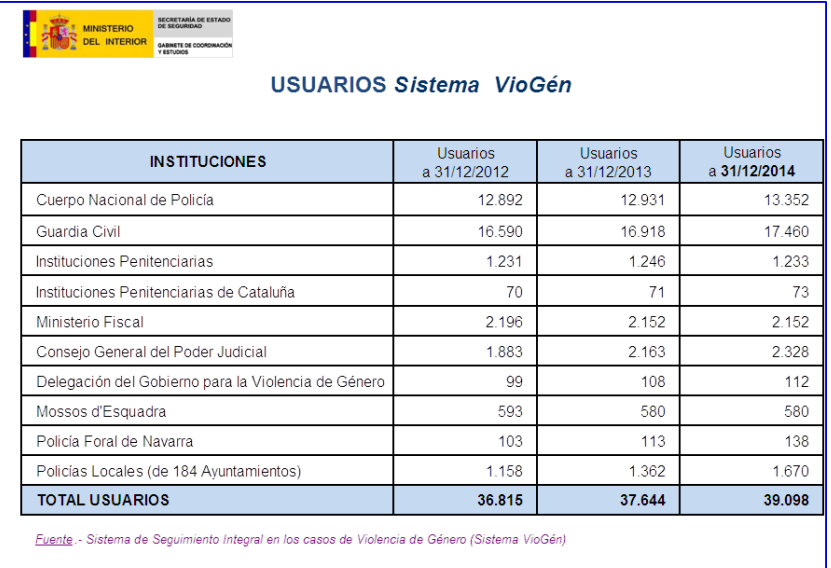

Además de los usuarios que se recogen en este cuadro, se están realizando las actuaciones técnicas necesarias para la integración en el Sistema VioGén, de manera efectiva, de los servicios sociales, asistenciales y de igualdad de las diferentes Comunidades Autónomas.

## **4.3 Diseño muestral**

Se trata de una estadística elaborada mediante enumeración completa de datos originales, por lo que no se realiza muestreo.

## **4.4 Forma de recogida de los datos.**

La información estadística del Sistema VioGén tiene su origen en los datos registrados por parte de los empleados públicos habilitados como usuarios. Este procedimiento consta de dos fases o momentos de recogida:

**Registro inicial** de la información relativa a un nuevo caso de violencia de género, como en cualquier base de datos cuanta más información se obtenga más completa será y más posibilidades posteriores ofrecerá a la hora de realizar la extracción de datos estadísticos, sin embargo hay unos requerimientos mínimos de información a cumplimentar:

- Datos de la Víctima. Nombre, Apellidos, número y tipo de documento de identidad, teléfono, domicilio y lugares frecuentes así como todos aquellos que sean de interés.
- Datos del Autor. Nombre, Apellidos, número y tipo de documento de identidad, teléfono, domicilio del autor y lugares frecuentes, así como todos aquellos que sean de interés.
- Datos sobre la Denuncia. Tipo de denuncia. Número de denuncia. Número de diligencias. Unidad Policial o Judicial receptora. Fecha y hora. Observaciones de Interés.
- Datos del Hecho. Tipo de hecho. Fecha y lugar del hecho. Descripción del hecho.

**Ampliación de datos**. Una vez que se ha registrado el caso, aceptando la cumplimentación de los mínimos de información referidos en el punto anterior, el Sistema VioGén no sólo permite actualizarlo, sino que avisa al usuario de la necesidad de cumplimentar los campos obligatorios que quedaron vacíos en un primer registro.

Matizamos y enfatizamos también en este punto que, el caso registrado en el Sistema VioGén es un **dato vivo**, ¿qué queremos decir con esto? Para el Sistema VioGén cada caso es único y exclusivo de una víctima, de un ser vivo, que como tal crece y evoluciona del mismo modo que lo hace el caso asociado a esa víctima, desde que es registrado en el Sistema por primera vez. Desde ese momento, un caso, podrá pasar por distintas fases dependiendo del nivel de riesgo que presente.

¿Cómo se determina ese Nivel de Riesgo? Tal y como hemos explicado en el punto 3.4.1 de este mismo informe, relativo a las Variables directas, según lo recogido en la Instrucción 5/2008 de Secretaría de Estado de Seguridad todos los casos desde su momento de entrada en el Sistema VioGén tendrán un seguimiento, seguimiento que se realizará con una frecuencia temporal que vendrá impuesta por el Nivel de riesgo resultante de la correspondiente Valoración de Riesgo, que como también hemos aclarado con anterioridad podrán ser de dos tipos, Valoraciones Policiales del Riesgo (VPR) o Valoraciones Policiales de Evolución del Riesgo (VPER).

El Sistema, para sus trabajos estadísticos tomará, por tanto, como objeto de estudio el caso, en una situación determinada, dentro de un grupo de edad concreto, en un punto determinado de nuestra geografía y en un momento temporal delimitado. No obstante cada caso de Violencia de Género recogido en el Sistema VioGén tiene una Ficha Sumario individual donde se guardarán todos y cada uno de los datos asociados al caso, incluso cuando, tras el paso del tiempo, el caso haya podido pasar a situación de INACTIVO. Pudiendo ver la evolución del caso desde el origen hasta el último dato registrado en cualquier momento. Ver ilustraciones 1 y 2.

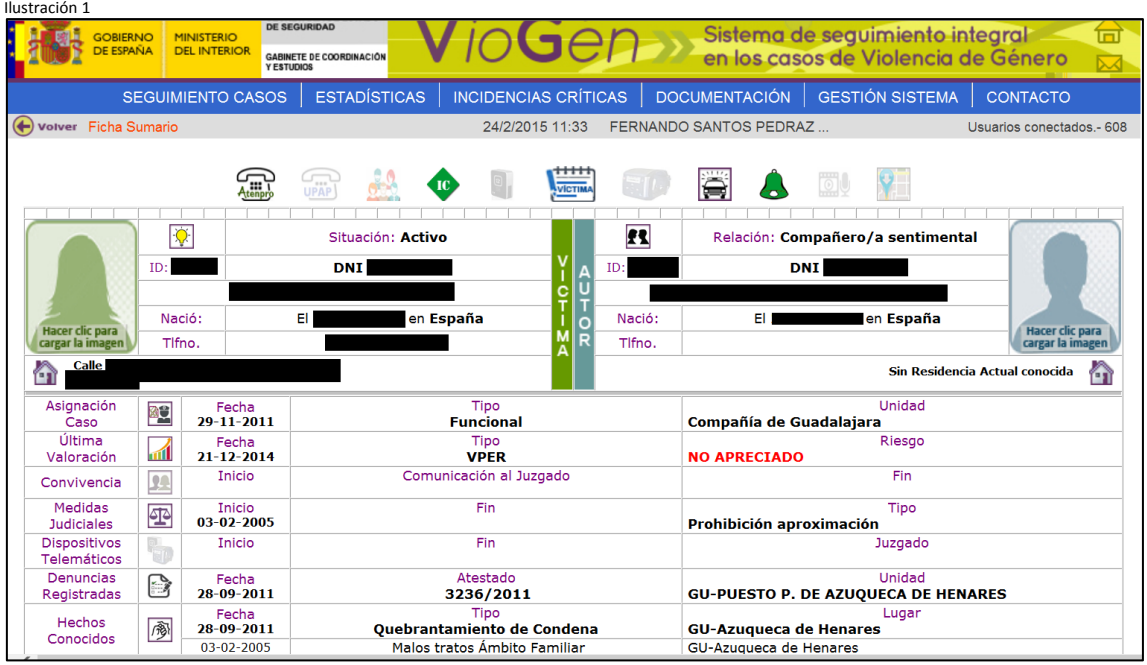

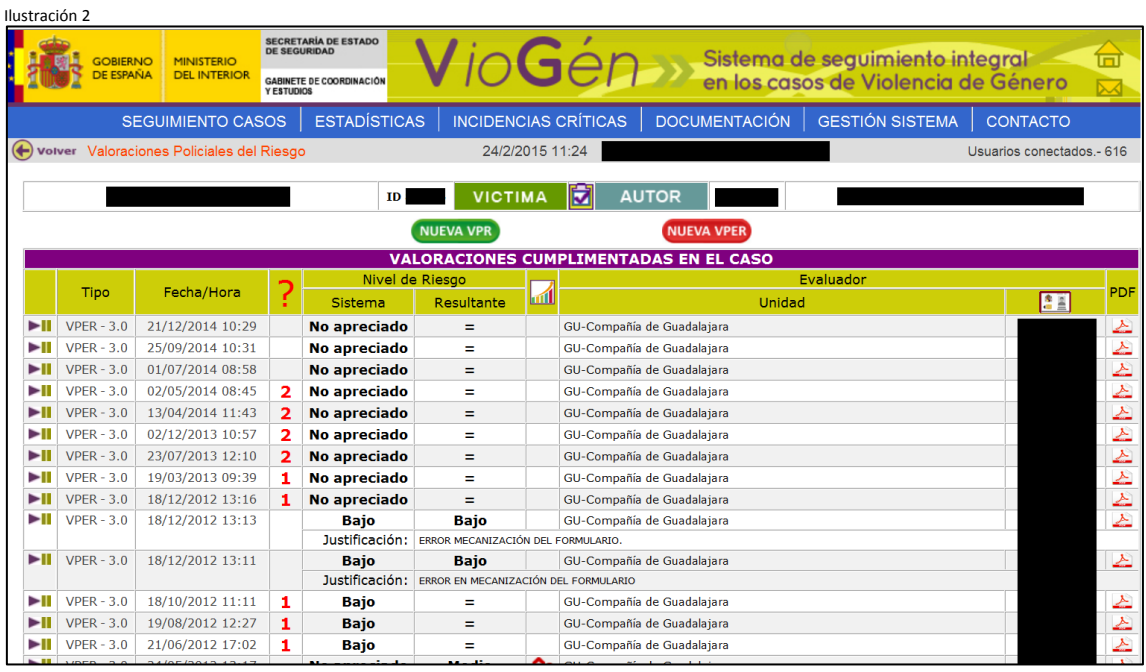

Toda esta información queda registrada en los servidores que a tal efecto se encuentran disponibles en la SUBDIRECCIÓN GENERAL DE SISTEMAS DE INFORMACIÓN Y COMUNICACIONES PARA LA SEGURIDAD.

## **4.5 Periodicidad de la recogida de datos**

La recogida de datos en el Sistema VioGén se realiza de manera **CONTINUA**, a lo largo de las 24 horas del día los 365 días del año. Durante todo este tiempo cualquier usuario habilitado puede registrar información relativa a los casos que forman parte del Sistema o dar de alta nuevos casos. Todo esto hace que, la base de datos esté en continuo crecimiento y que los datos estadísticos sean cada vez más amplios y precisos.

# **5. PLAN DE DIFUSIÓN Y PERIODICIDAD DE LA DIFUSIÓN**

El informe que recoge las tablas estadísticas estandarizadas, con una periodicidad de difusión mensual, presenta en primer lugar un índice con las 19 tablas que conforman el citado informe. Ver Ilustración 3.

Ilustración 3

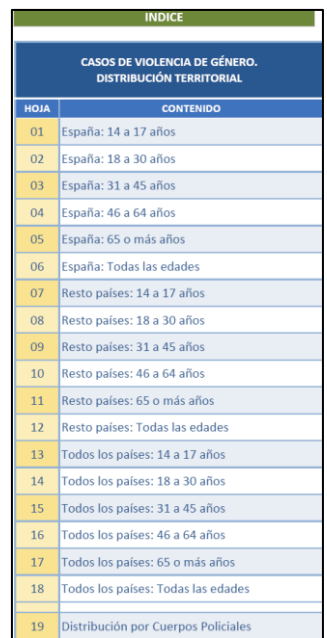

En las tablas 01 a 18 se va aportando información detallada sobre la actividad registrada en el Sistema VioGén en relación a "casos activos", desagregando las víctimas por "grupos de edad" y "nacionalidad" (nacionales y extranjeras). Todo ello detallado por Comunidad Autónoma y Provincia que conoce el caso. Desglosándose por "nivel del riesgo resultante" (No apreciado, Bajo, Medio, Alto o Extremo) y por "situación de los casos" (Activos, Inactivos, En espera). Ver Ilustración 4.

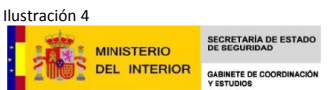

CASOS DE VIOLENCIA DE GÉNERO DISTRIBUCIÓN TERRITORIAL<br>DISTRIBUCIÓN TERRITORIAL<br>(Datos a 31/12/2014)

País nacimiento víctima: España Edad víctima: 14 a 17 años

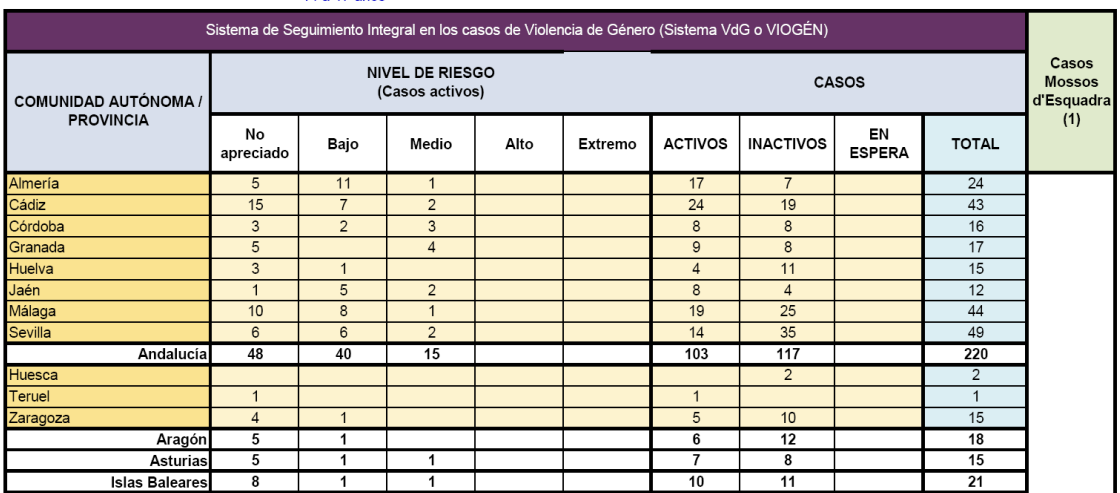

La tabla 18 aporta información del sumatorio de todos los casos activos, independientemente de país de nacimiento y grupo de edad de la víctima. Ver Ilustración 5.

Ilustración 5

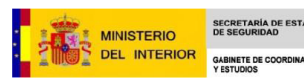

CASOS DE VIOLENCIA DE GÉNERO SOS DE VIOLENCIA DE GENE<br>DISTRIBUCIÓN TERRITORIAL<br>(Datos a 31/12/2014)

País nacimiento víctima: Todos los países

Edad víctima: Todas las edades

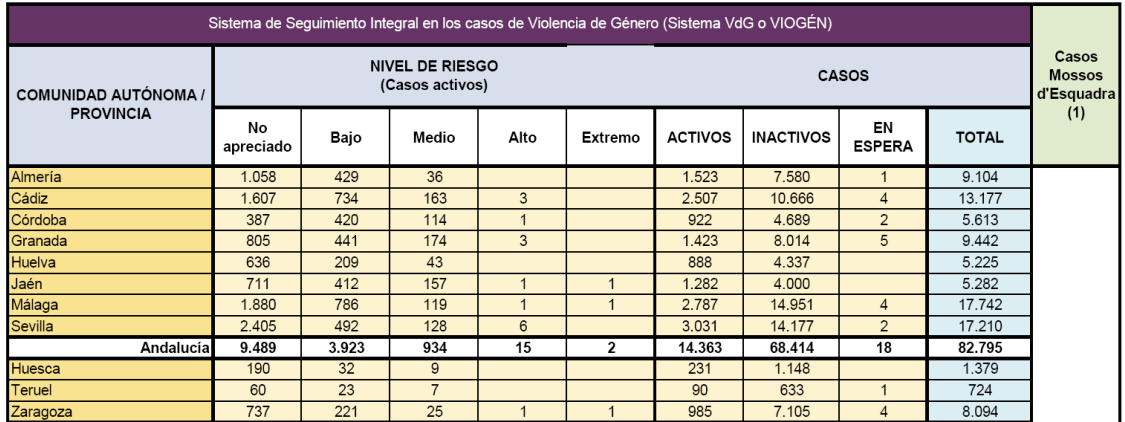

Finalmente, la tabla 19 aporta información sobre los casos activos registrados según Cuerpo policial actuante. Ver Ilustración 6.

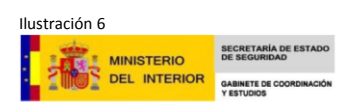

**CASOS DE VIOLENCIA DE GÉNERO<br>DISTRIBUCIÓN POR CUERPOS POLICIALES** (Datos a 31/12/2014)

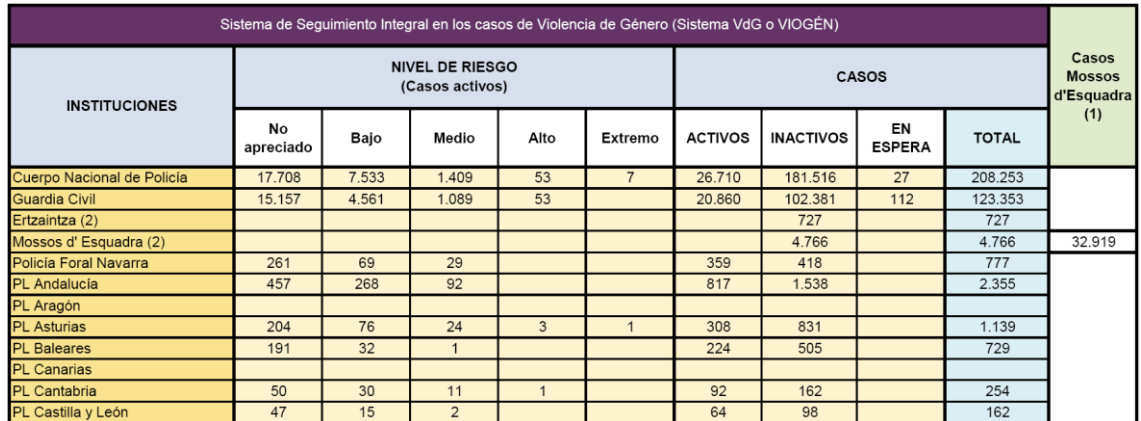

Se elabora un segundo informe estadístico, de carácter más descriptivo, dirigido a altos mandos del Ministerio del Interior. La fecha de cierre es el último día de cada mes.

En la primera tabla se aportarán datos sobre los usuarios habilitados dependiendo de la institución a la que pertenezcan. Ver Ilustración 7.

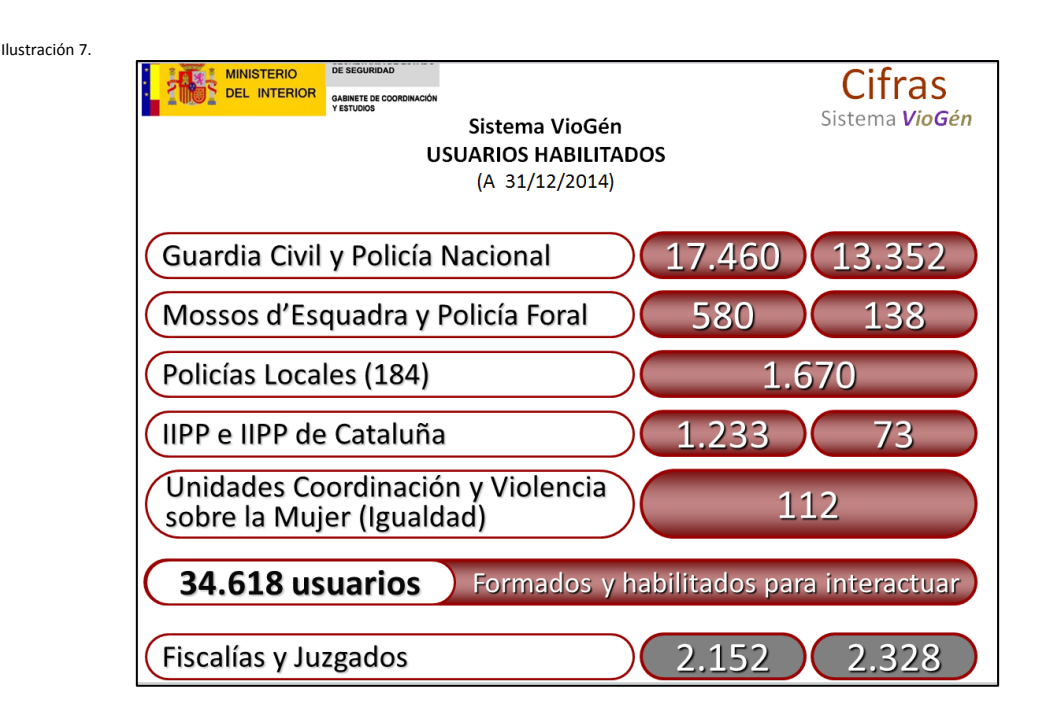

La segunda tabla será relativa al número de casos, discriminando los activos así como las valoraciones realizadas, aquí los datos ofrecidos tienen un rango temporal desde la fecha de puesta en funcionamiento del Sistema hasta el día de elaboración del informe. Discriminando el número de casos activos del total de casos y por tipo de valoración de riesgo (VPR y VPER). Ver Ilustración 8.

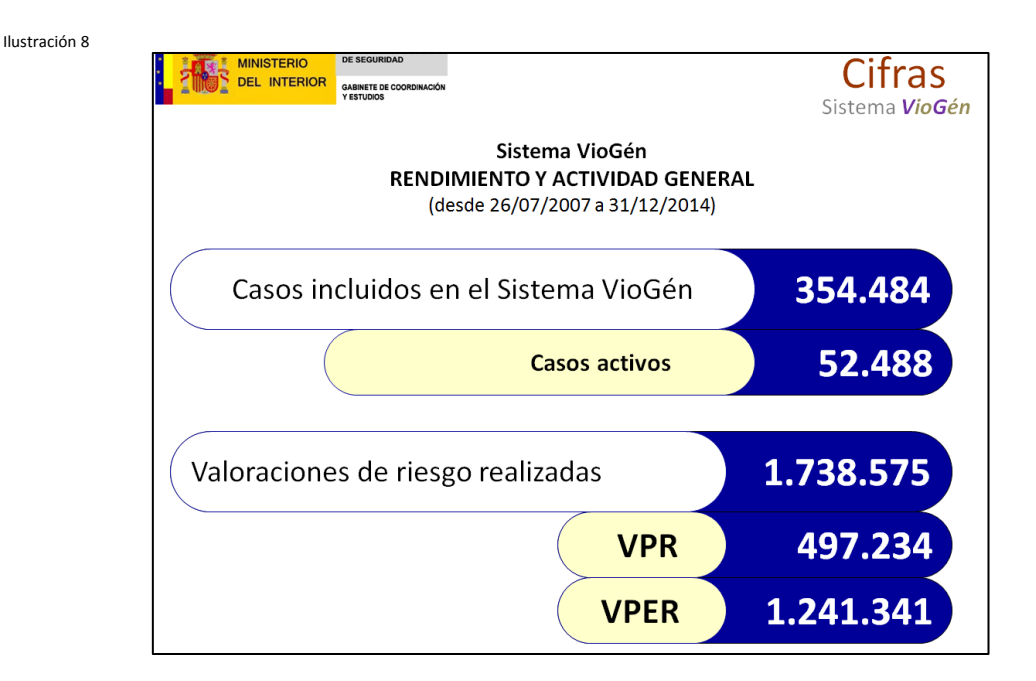

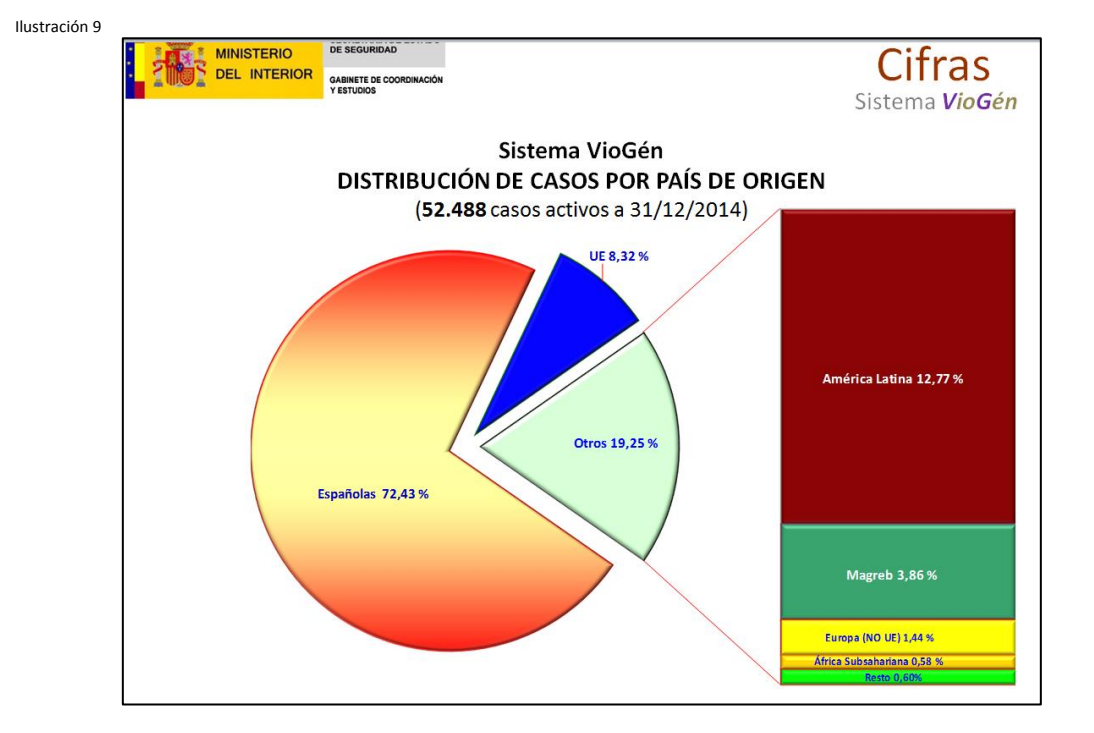

El informe prosigue aportando los datos relativos a los casos activos, desagregados según país de origen de la víctima. Ver Ilustración 9.

En dos gráficos se detallan información sobre las víctimas de casos activos cuyo país de nacimiento pertenece a la Unión Europea e Iberoamérica. Ver Ilustración 10 y 11.

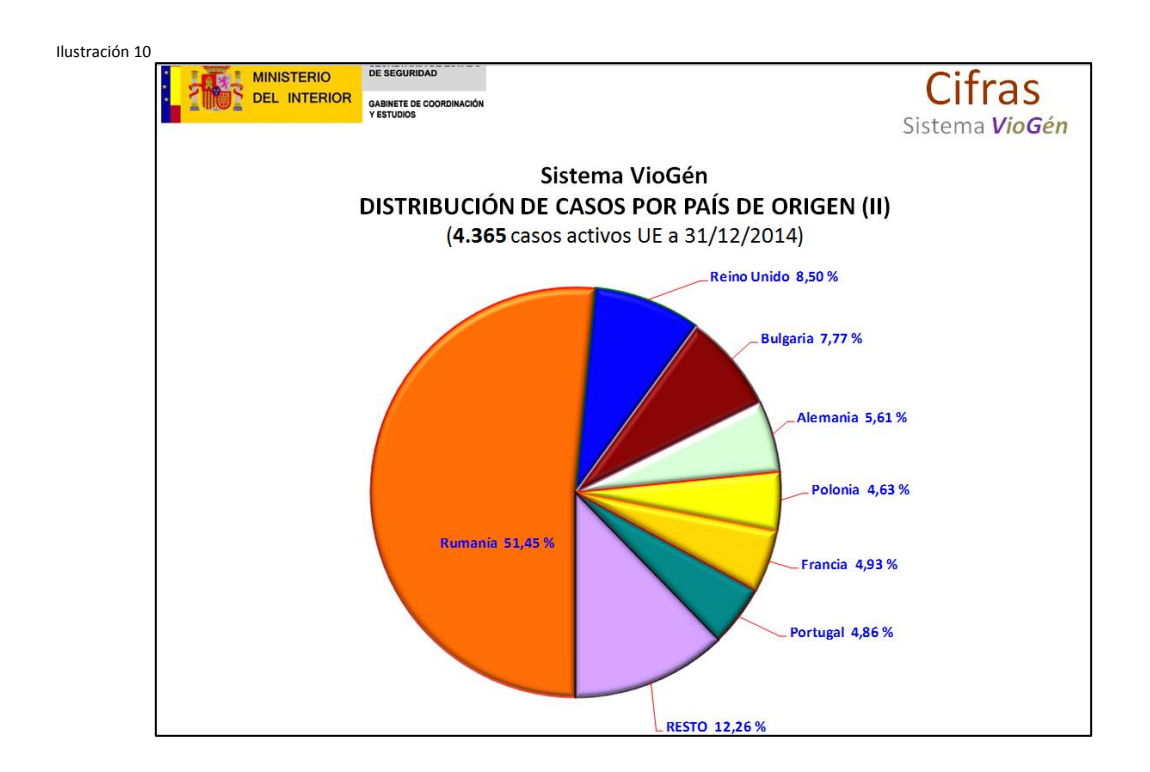

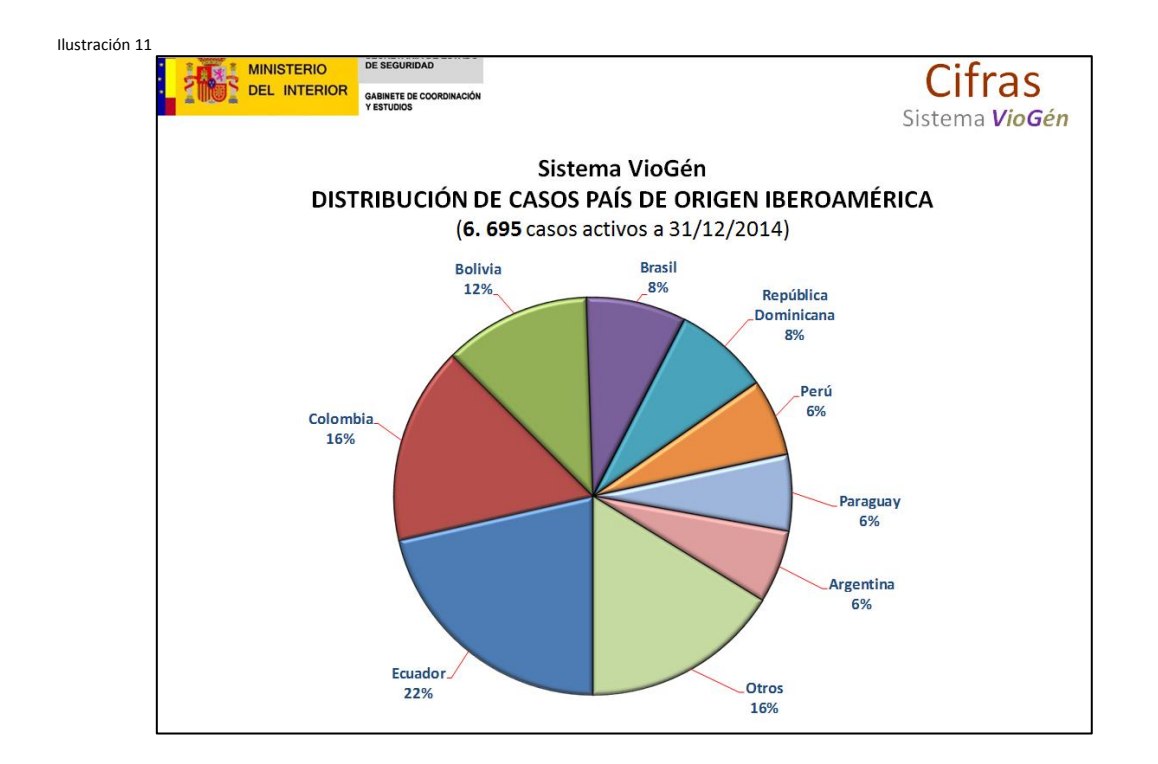

La última aportación de datos de este segundo informe muestra los casos activos diferenciados por el nivel de riesgo resultante. Ver Ilustración 12.

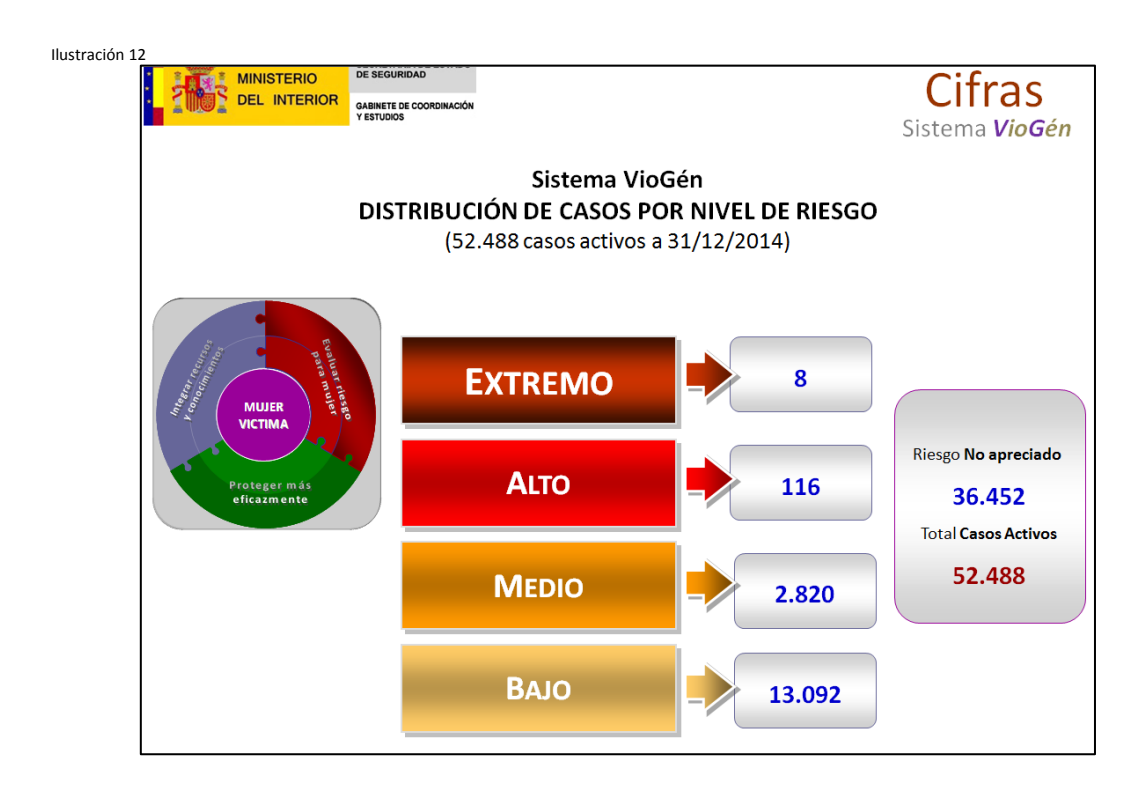

## **5.1 Periodicidad de la difusión**

El informe que recoge las tablas estadísticas estandarizadas, tiene una periodicidad mensual, con fecha de cierre en la extracción de datos el último día del mes en curso y es publicado mensualmente en la página Web del Ministerio de Sanidad Servicios Sociales e Igualdad<sup>6</sup> y, parcialmente, en la página Web del Ministerio del Interior<sup>7</sup>. Donde también se puede consultar la información correspondiente a los meses de los años 2013 y 2014 para ver la evolución de los datos presentados.

El informe estadístico, de carácter más descriptivo, dirigido a altos mandos del Ministerio del Interior, tiene una periodicidad mensual, con fecha de cierre en la extracción de datos el último día del mes en curso.

El resto de informes estadísticos que se elaboran (para personas, organismos e instituciones implicadas en la lucha contra la violencia de género o para dar respuesta a preguntas parlamentarias) se hace a requerimiento de quien lo solicita.

# **6. METODOLOGÍA DE LA EXTRACCIÓN DE INFORMACIÓN**

Para el análisis estadístico y la extracción de los registros informáticos necesarios para la elaboración de los diferentes informes se utiliza ORACLE SQL DEVELOPER, que es una herramienta de programación que permite a los desarrolladores explorar, crear, editar y eliminar los objetos de una base de datos, así como otro tipo de actuaciones informáticas más complejas.

Una de las ventajas de estas herramientas es que permite conectarse a cualquier esquema de base de datos tanto del entorno "Oracle" como esquemas seleccionados de terceros "no Oracle", como My SQL, Microsoft SQL Server y Microsoft Access, etc… Ver Ilustración 13.

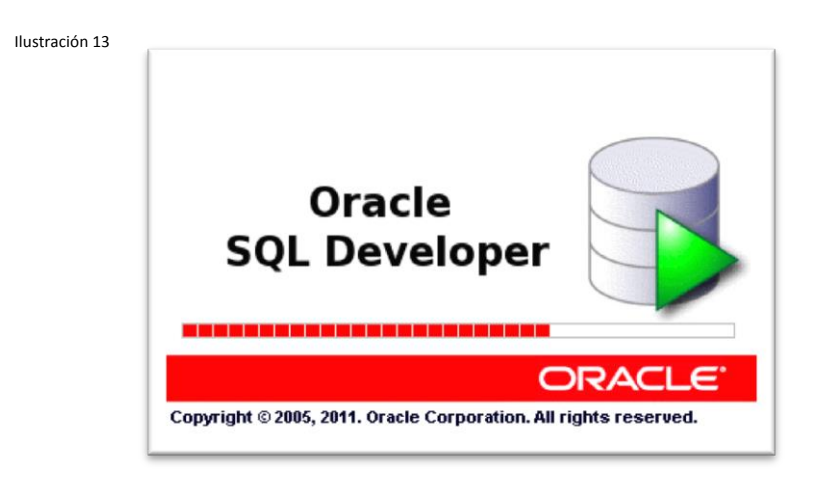

Mediante esta herramienta de programación, los desarrolladores del Sistema VioGén se ponen en contacto con los servidores de almacenamiento de la base de datos para realizar la extracción de datos necesaria para la elaboración de los diferentes informes.

1

<sup>6</sup> <http://www.msssi.gob.es/ssi/violenciaGenero/portalEstadistico/boletinmensual/home.htm>

<sup>7</sup> <http://www.interior.gob.es/es/web/servicios-al-ciudadano/violencia-contra-la-mujer/estadisticas>

## **7. DEPURACIÓN DE INFORMACIÓN**

Para garantizar la calidad de la información recogida en la base de datos, existen diferentes controles informáticos de depuración para evitar los posibles errores de naturaleza humana que pudieran haberse cometido durante el proceso de registro de datos, aportando de esta manera mayor consistencia al resultado final aportado por los informes. Los programadores informáticos, pertenecientes a la Administración Central del Sistema de Violencia de Género, VioGén, de esta Secretaría de Estado de Seguridad, mediante sentencias de programación que son lanzadas a la base de datos del Sistema realizan un filtrado para dejar sólo aquellos que, realmente, constituyen un caso de violencia de Género. Errores tales como la duplicidad en los registros de alta, documentos de identidad inexistentes, edades imposibles, nombres ficticios (casos de prueba grabados durante el periodo de prácticas de las nuevas unidades incorporadas al Sistema) y otro tipo de datos irreales que pudieran encontrarse serán eliminados dejando en la base de datos aquellos datos que se correspondan con un caso real. Un dato un caso.

Una vez comprobada y validada la información extraída, tras los trabajos informáticos detallados con anterioridad, pasa a ser archivada en la base de datos del Sistema VioGén, donde posteriormente será elaborada para realizar los correspondientes informes estadísticos.

Los campos vacíos que figuran en las tablas de información estadística reflejan la ausencia de datos con esos criterios concretos.

## **8. CALENDARIO DE IMPLANTACIÓN**

El Sistema de Seguimiento Integral en los casos de Violencia de Género, Sistema VioGén, fue dado de alta en el Inventario de Operaciones Estadísticas en el año 2014 tal y como aparece en la ficha del Instituto Nacional de Estadística<sup>8</sup>, por lo que el calendario de implantación será acorde a la periodicidad de difusión descrita en el punto 5, es decir, con carácter mensual, tomando como fecha de extracción del día 1 del mes en curso al último día del mes. Aportando la información extraída en la primera semana del mes inmediatamente siguiente al de estudio.

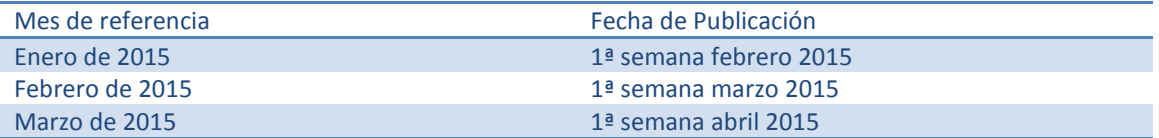

Y así sucesivamente los doce meses del año.

**.** 8

http://www.ine.es/ss/Satellite?L=es\_ES&c=TFichaHistorica\_C&cid=1259944618922&p=1254735038414&pagename=IOEhist%2FIO EhistLayout&param1=normal

# **9. ESTIMACIÓN DE COSTES**

La estimación del crédito presupuestario, necesario para financiar esta operación estadística, se muestra a continuación. Se precisa un técnico estadístico o asimilado (NCD 24) y un auxiliar (NCD 18) que llevan a cabo los trabajos de diseño, maquetación y depuración. Las cifras finales expresan el resultado en miles de euros.

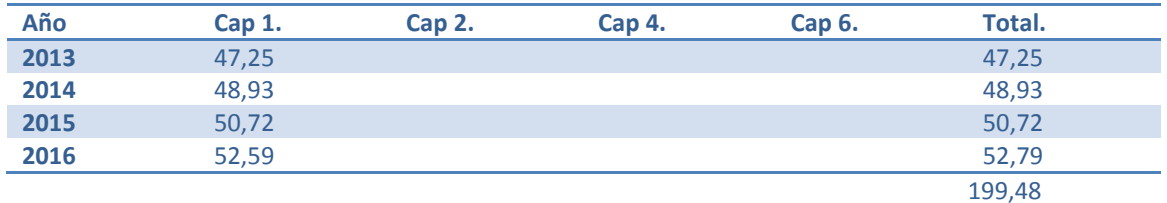